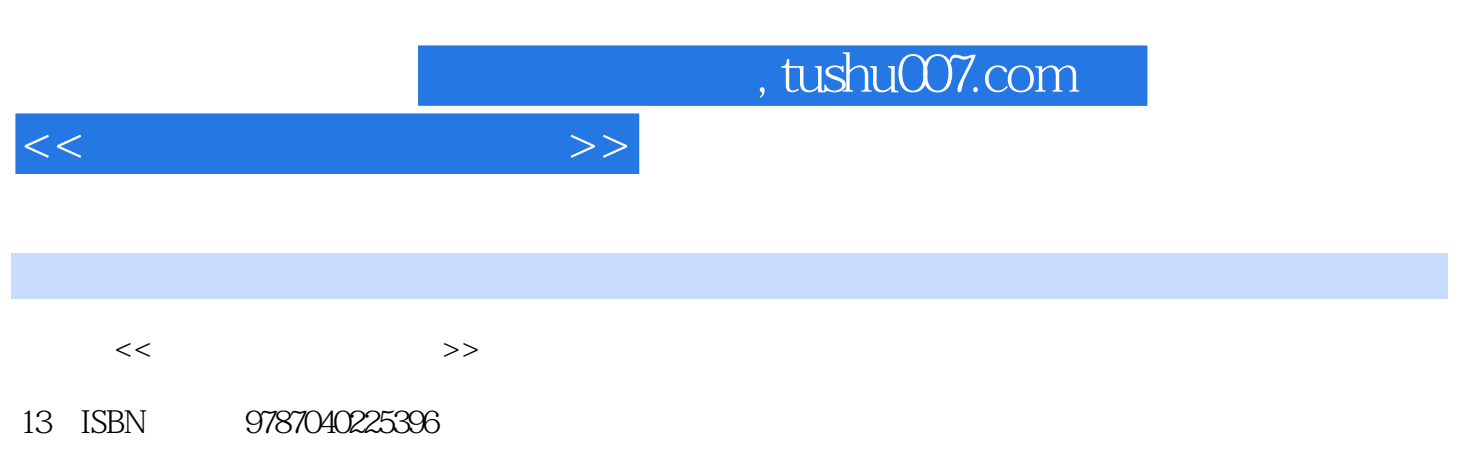

10 ISBN 7040225395

出版时间:2008-07-01

页数:307

PDF

更多资源请访问:http://www.tushu007.com

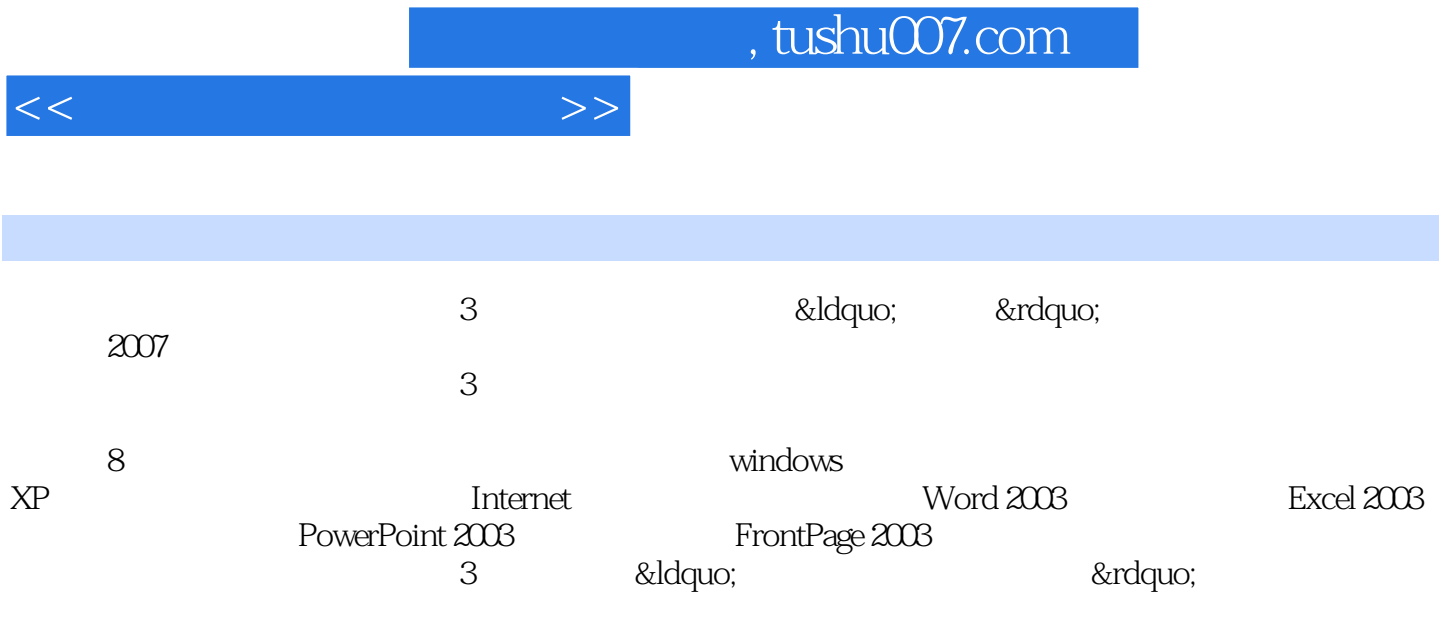

 $\frac{3}{2}$ 

 $<<$ 

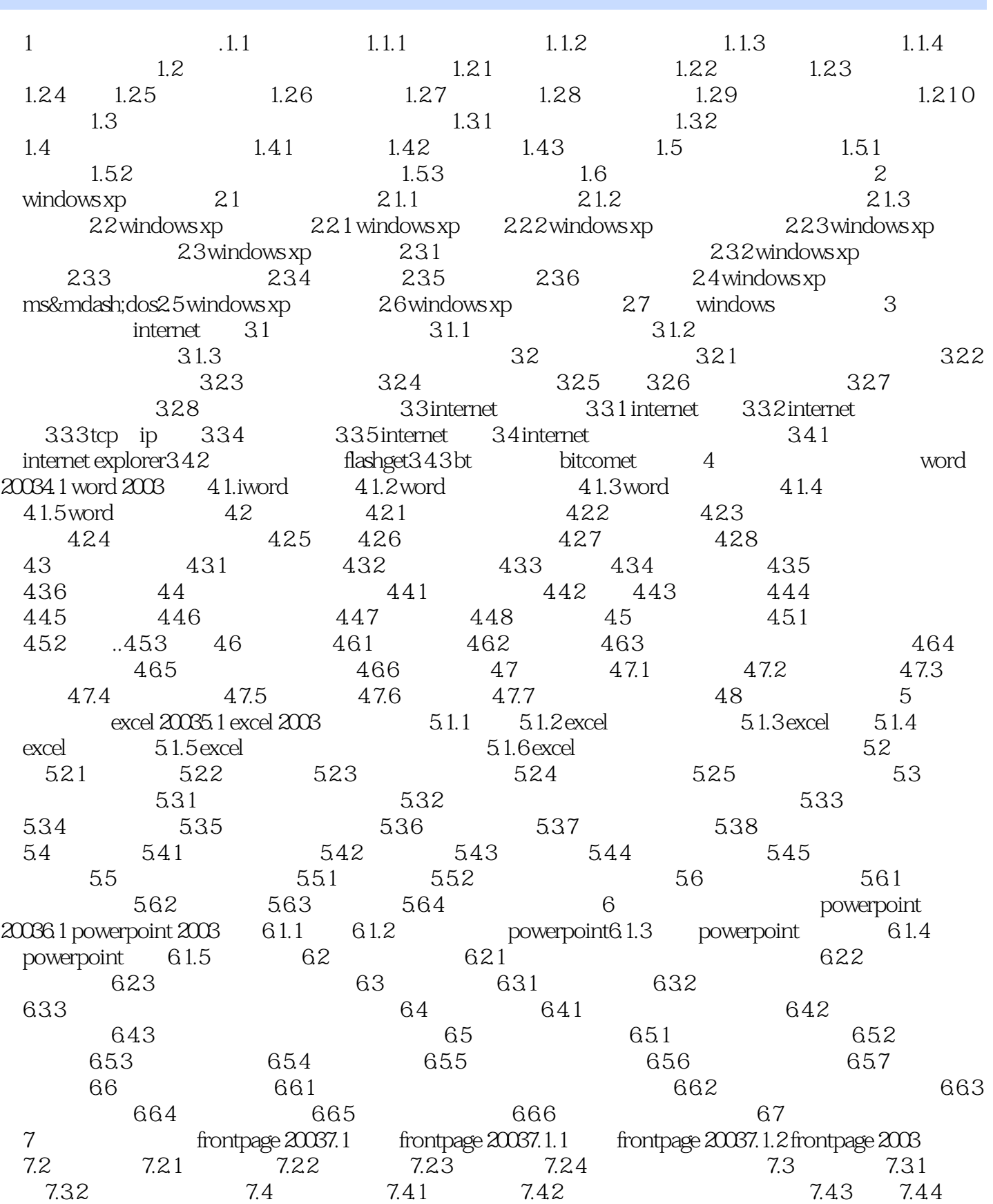

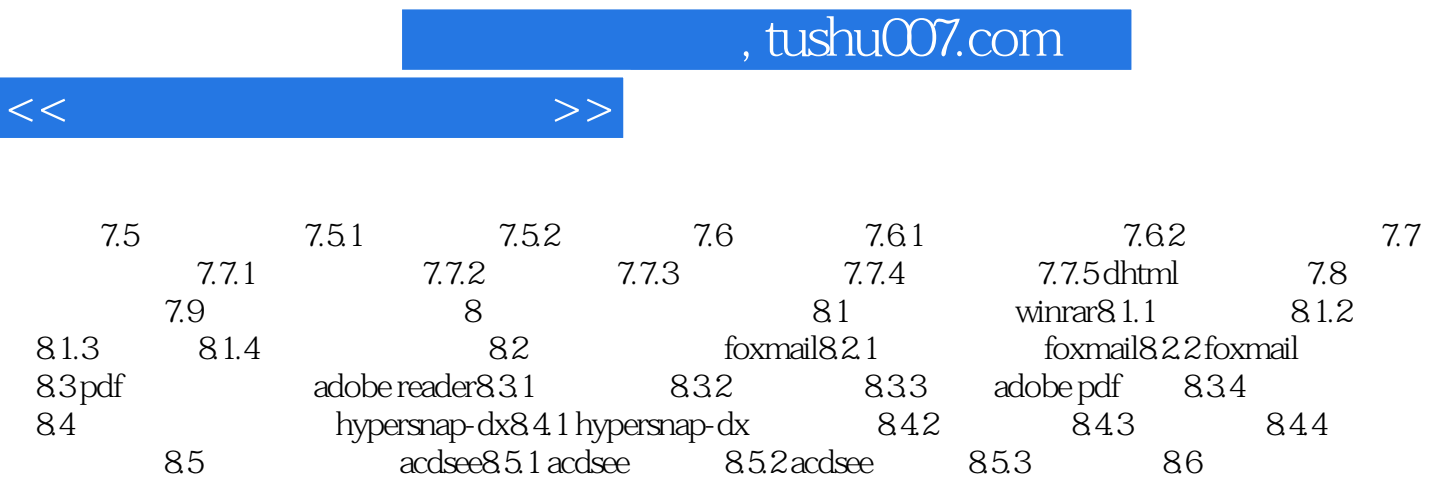

 $qq86.1 qq$  8.6.2 qq

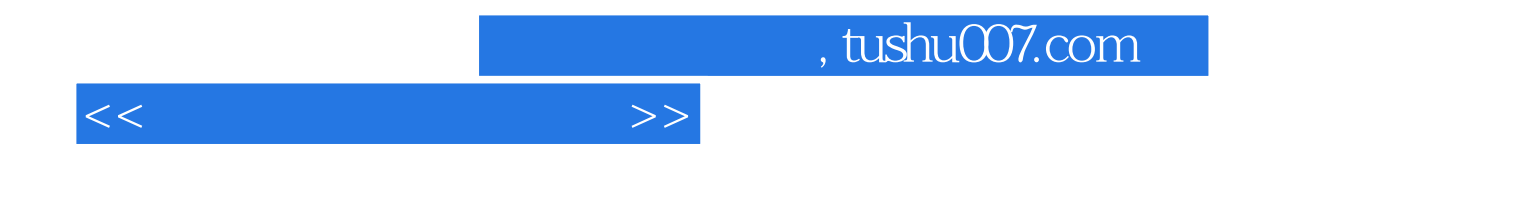

本站所提供下载的PDF图书仅提供预览和简介,请支持正版图书。

更多资源请访问:http://www.tushu007.com